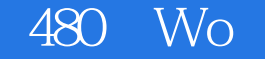

480 Word/Excel

13 ISBN 9787121146305

10 ISBN 7121146304

出版时间:2011-10

页数:626

版权说明:本站所提供下载的PDF图书仅提供预览和简介以及在线试读,请支持正版图书。

## www.tushu000.com

 $480$  Word/Excel ( ) Word 2010 Excel 2010  $2010$ Word 2010 Excel 2010

> 480 Word/Excel ( ) 25 480 Word 2010 Excel 2010

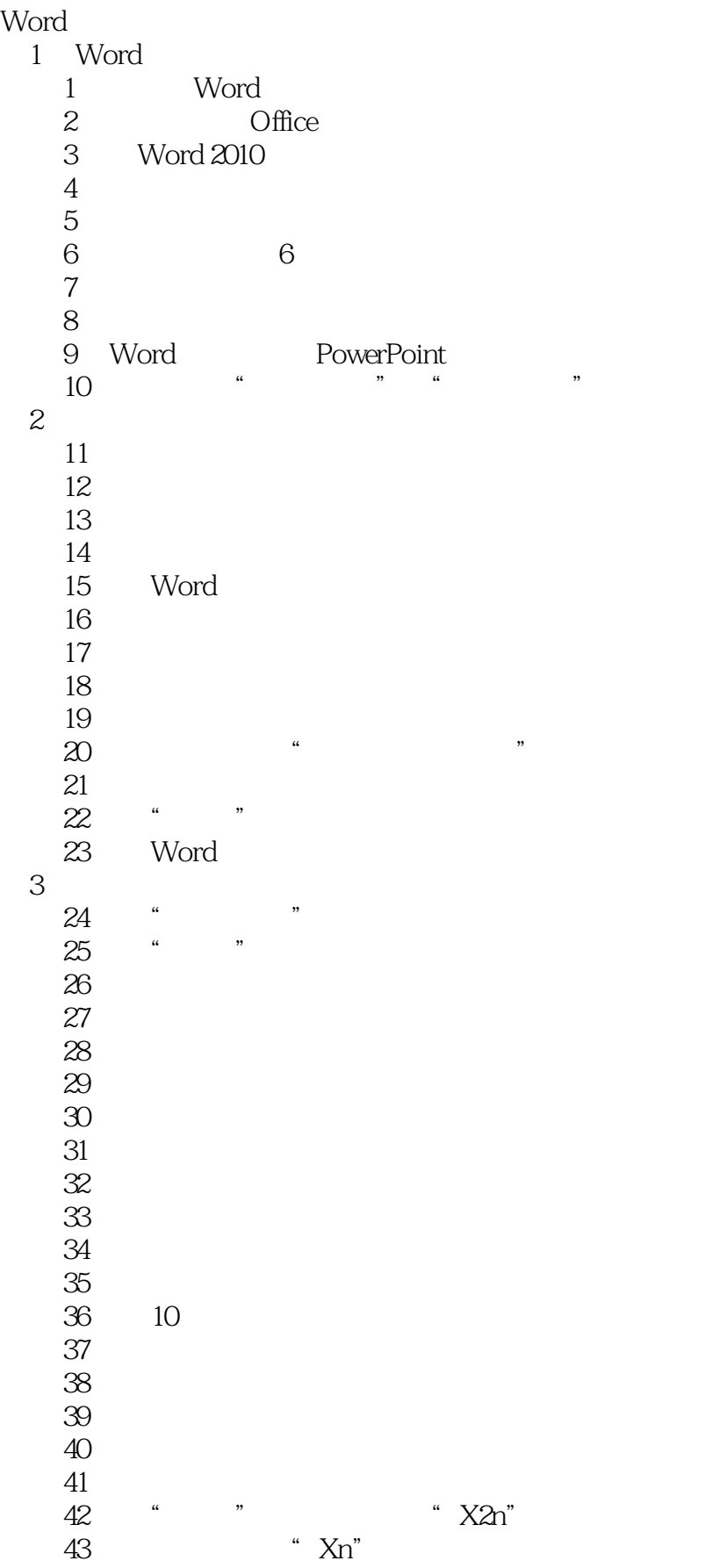

 技巧44 利用字体快速制作各种实用标志 技巧45 快速插入不同的横线 46<br>47 技巧47 同时插入多个相同的图片或符号 48  $-$ 49 Word  $50$  $51$ 52<br>53  $53$ 54<br>55  $55$  技巧56 调整段前段后距离 57  $4<sub>1</sub>$  技巧58 快速设置页边距 59  $\infty$ 61<br>62  $62$ 63 64 技巧65 添加水印 技巧66 醒目的背景颜色 67 68<br>69 技巧69 设置文本边框和底纹 70<br>71 "  $71$  <sup>4</sup>  $^{\circ}$   $^{\circ}$ 72<br>73 技巧73 快速插入奇数页与偶数页的个性页眉页脚 74<br>75  $75$ 76<br>77 技巧77 公式实现自动编排页码 78 技巧79 一次性插入多张图片 技巧80 制作公司特色信笺 81 Word 第5章 图形和艺术字 82 技巧83 绘图的技巧 技巧84 改变图形大小的技巧 85 86 87 88 89 90 Word

91 技巧92 制作蜡笔画效果的图片 技巧93 横向文本和竖排文本互换 技巧94 轻松旋转图片 473 474 475 476 FSO 477 ADO Access<br>478 Recordset Recordset 479 Recordset 480 VBA 95 技巧96 插入其他来源的图片 技巧97 对日程进行标注 98 Word 99 SmartArt 100 SmartArt 101 102 第6章 表格与图表  $\frac{103}{104}$ Excel 105 106 107 108 <sub>10</sub>  $109$  技巧110 精确调整单元格中文本与边框距离 111 112 113 114 115 116 117 kg and the system of the system of the system of the system of the system of the system of the system of the system of the system of the system of the system of the system of the system of the system of the system of t 118 119 "Excel 120 121 122 123 124 125 Excel Word 126 Word 127 128 129 130 Word

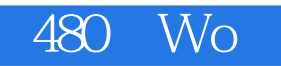

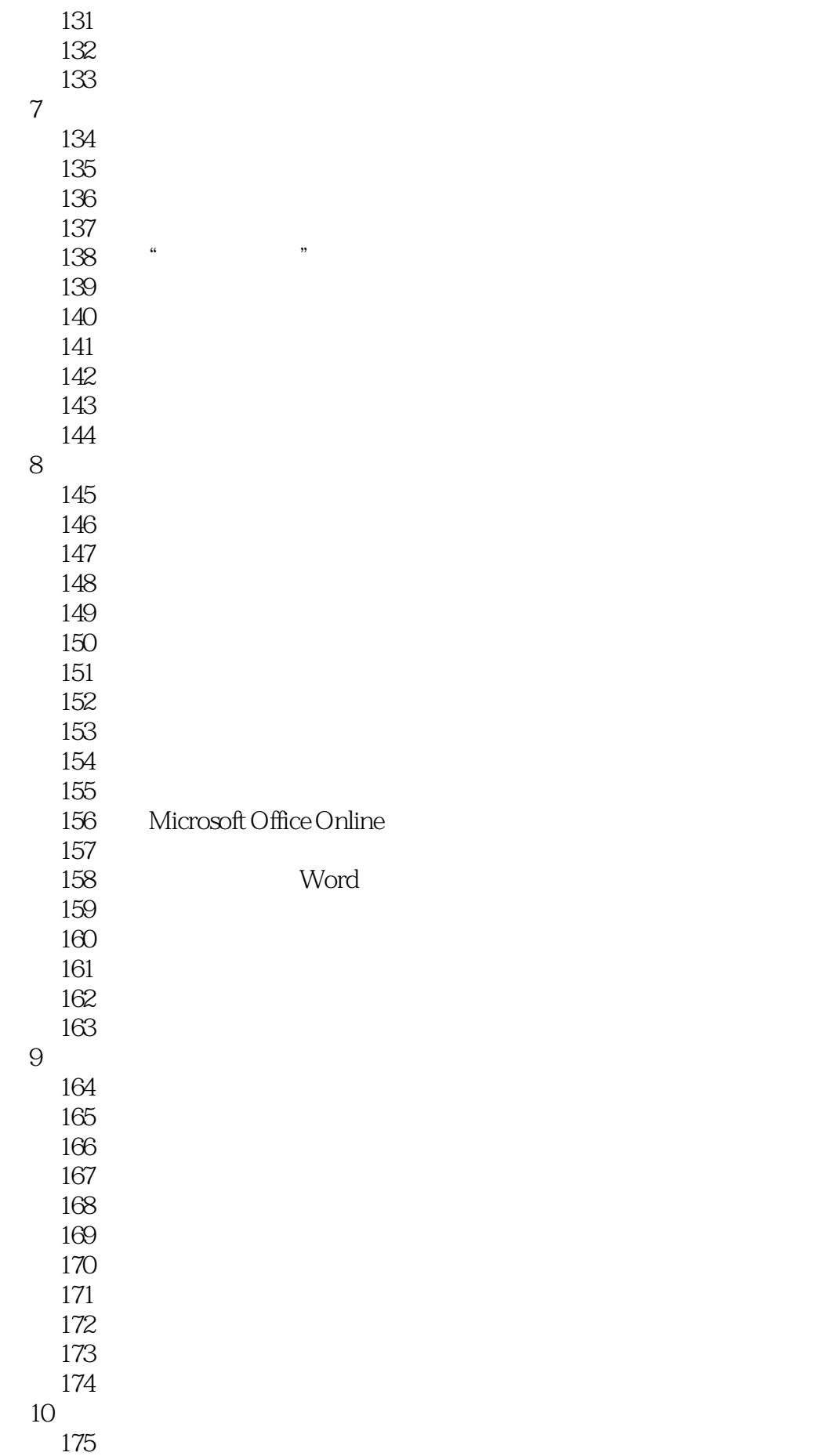

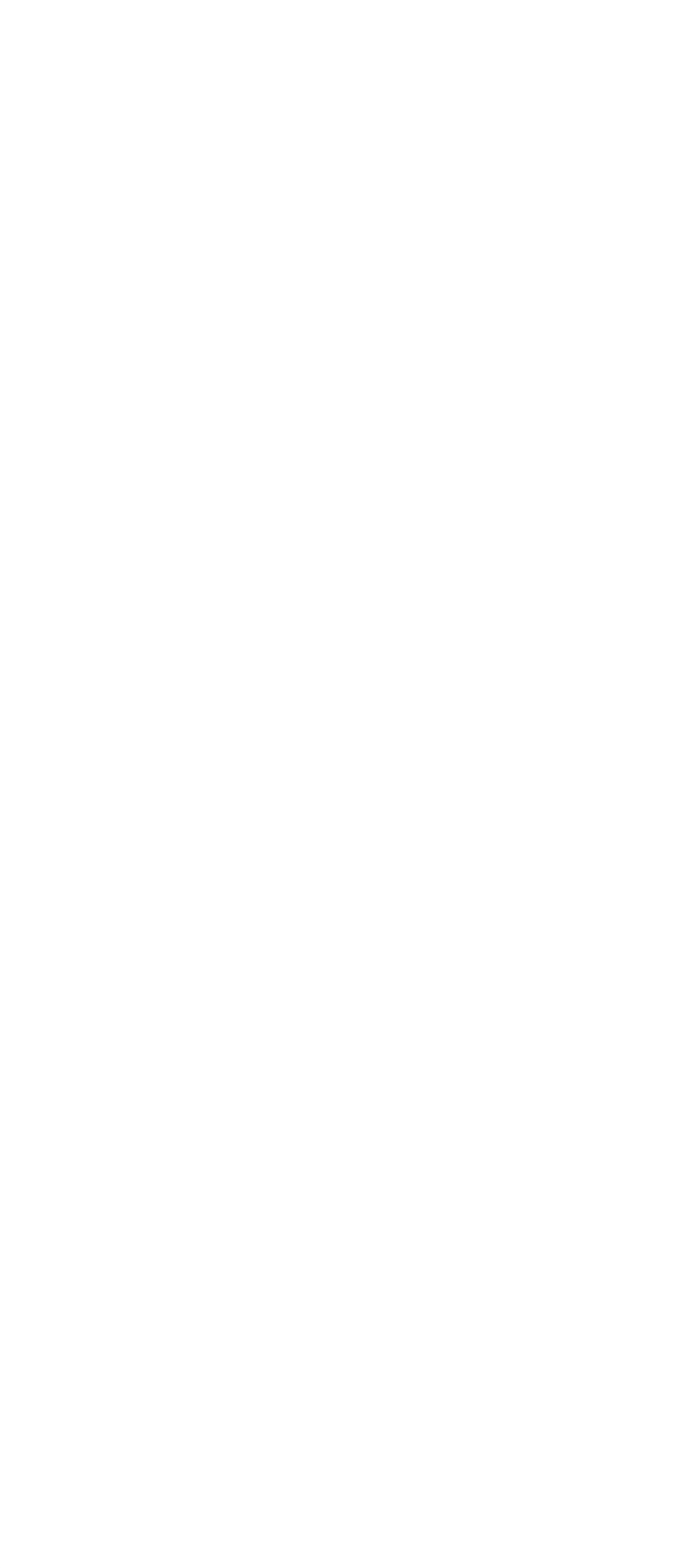

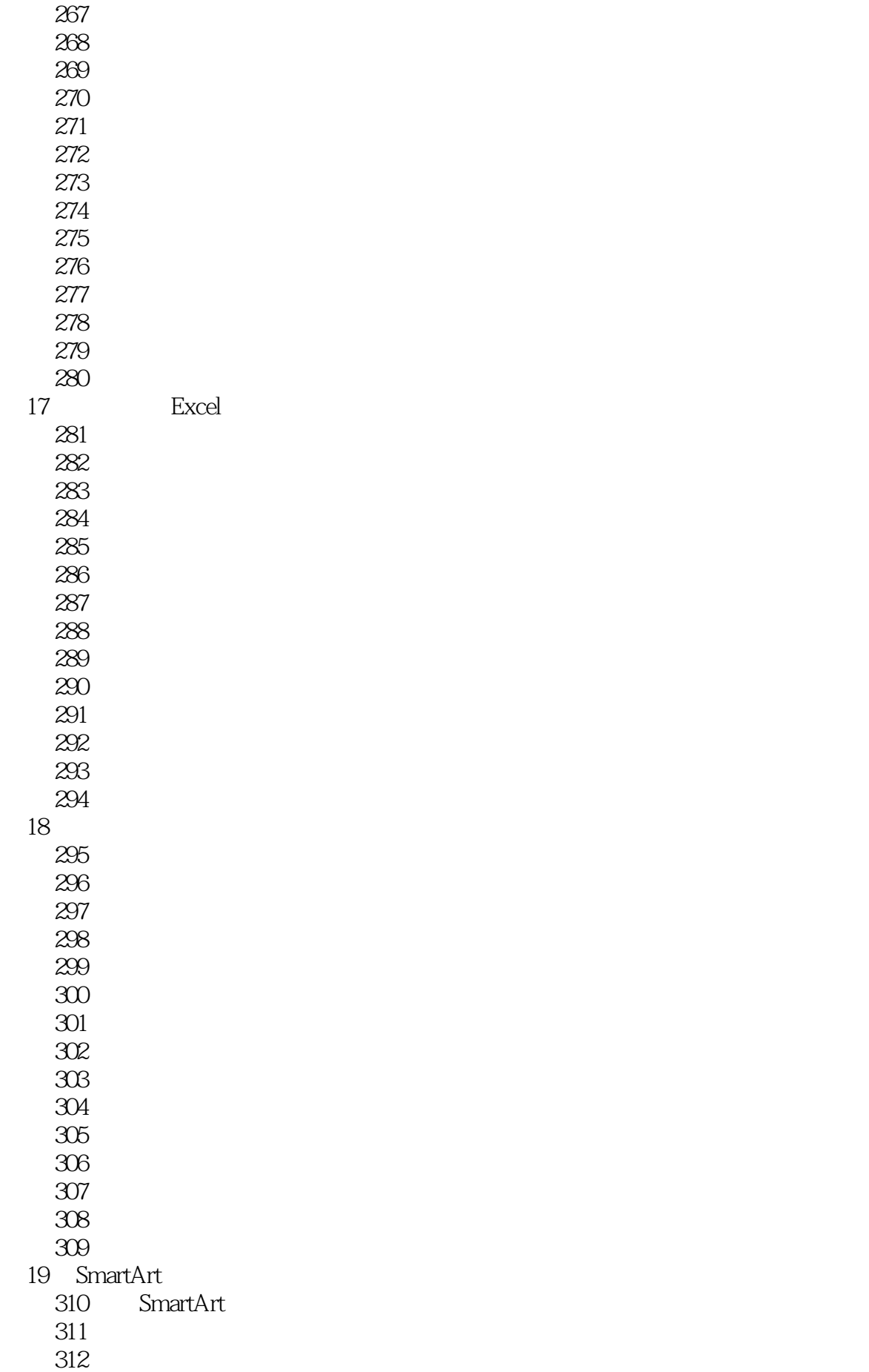

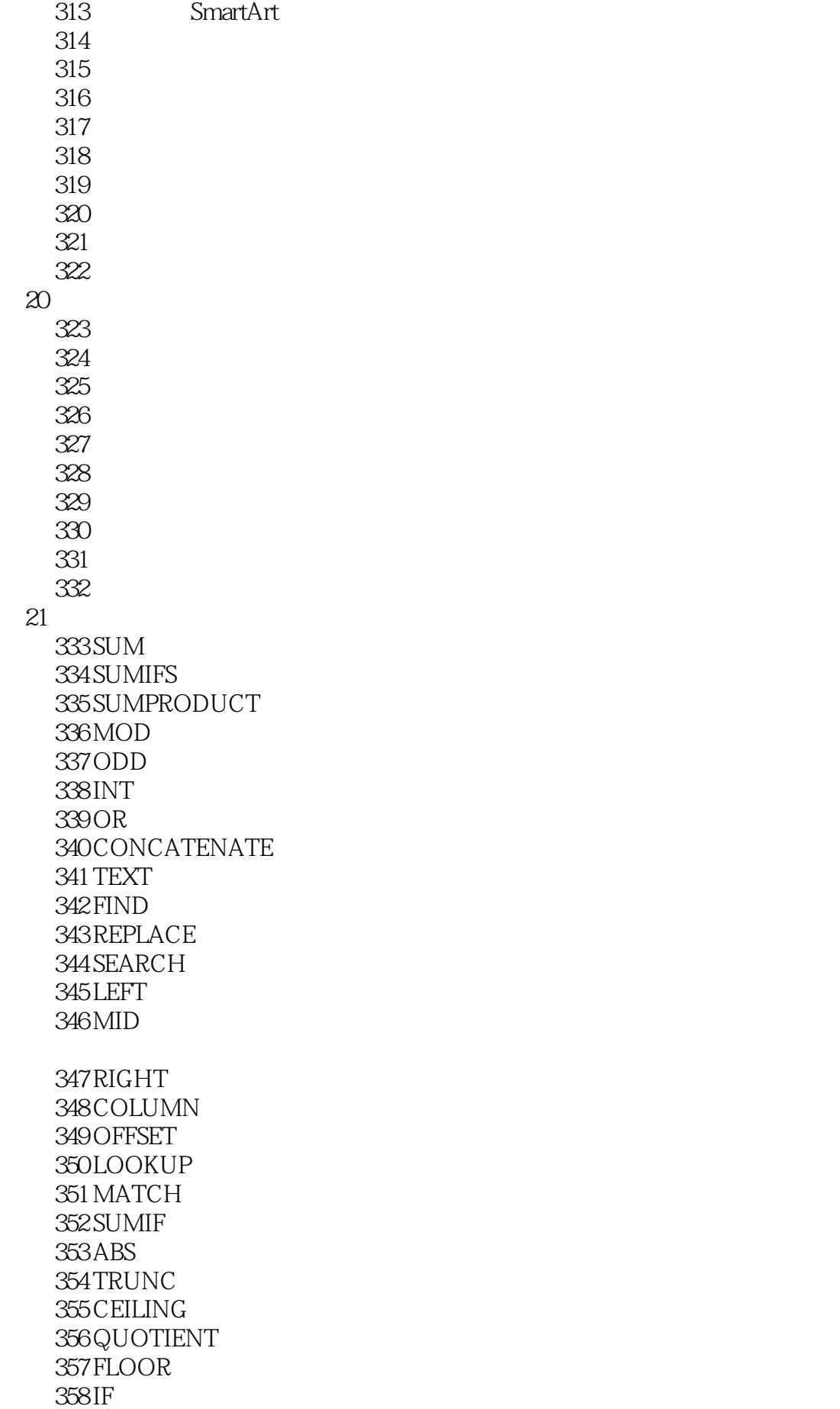

359 AVERAGE 360 DAY 361 EDATE 362 WEEKDAY 363 INDEX 364 ROWS<br>22  $22$ 365 SUM 技巧366 求多个工作表不同区域的和 367 25 技巧368 汇总某车间人员迟到次数 技巧369 汇总一车间人员获奖次数 370 60~80 371 372 技巧373 根据年龄与职务判断是否退休 374 技巧375 判断业务员是否符合发放奖金条件 376 377 技巧378 对员工的业绩进行排序 379<br>380 技巧380 将身份证号码转换成出生日期序列 381 382 383 384 385 386 387 技巧388 统计党员中先进生产者的人数 技巧389 统计淘汰者的人数 技巧390 对工作表进行混合编号  $391$ 392 技巧393 罗列三个班组第一名业绩 394 https://www.assett.com/  $395$  技巧396 从电话簿中选择引用数据 技巧397 罗列优秀员工 398 技巧399 仅提取工作表中的部分信息  $400$ 401 402 技巧403 查询业务员负责区域 404 202 405 406

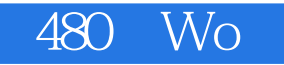

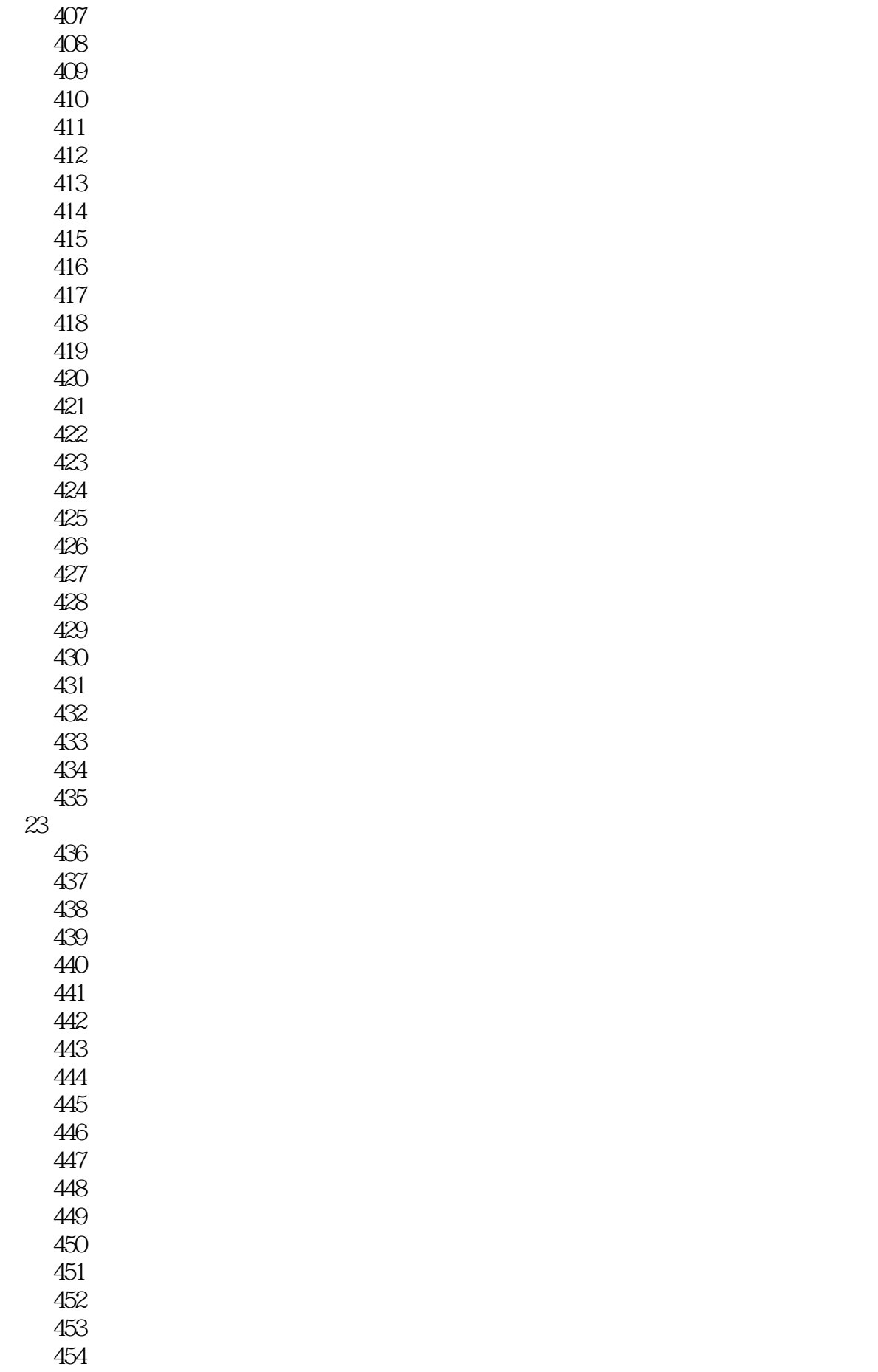

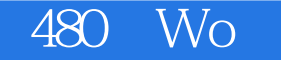

455  $24\quad\hbox{Excel}$  456 技巧456 实现不同表格数据的同步更新 技巧457 批量删除超链接 技巧458 使用函数创建超链接 459<br>460 Internet 461 462<br>463 Excel Word<br>Excel Access 464 Excel Access 465 Excel 466 Excel 467 PDF 468 25 VBA 469 Visual Basic 470 VBA 471 VBA 技巧472 使用日期时间控件简化日期输入

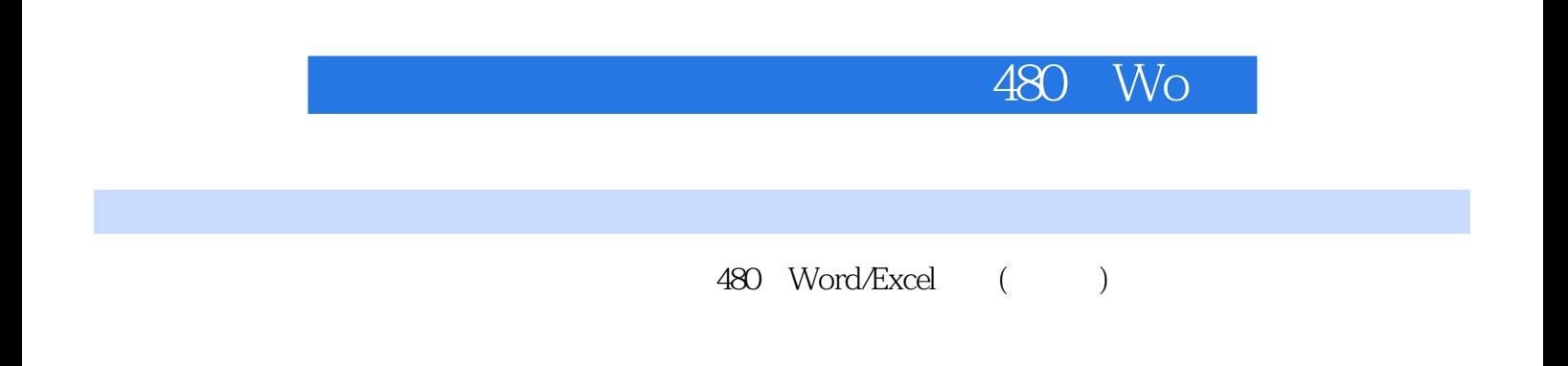

 $480$ 

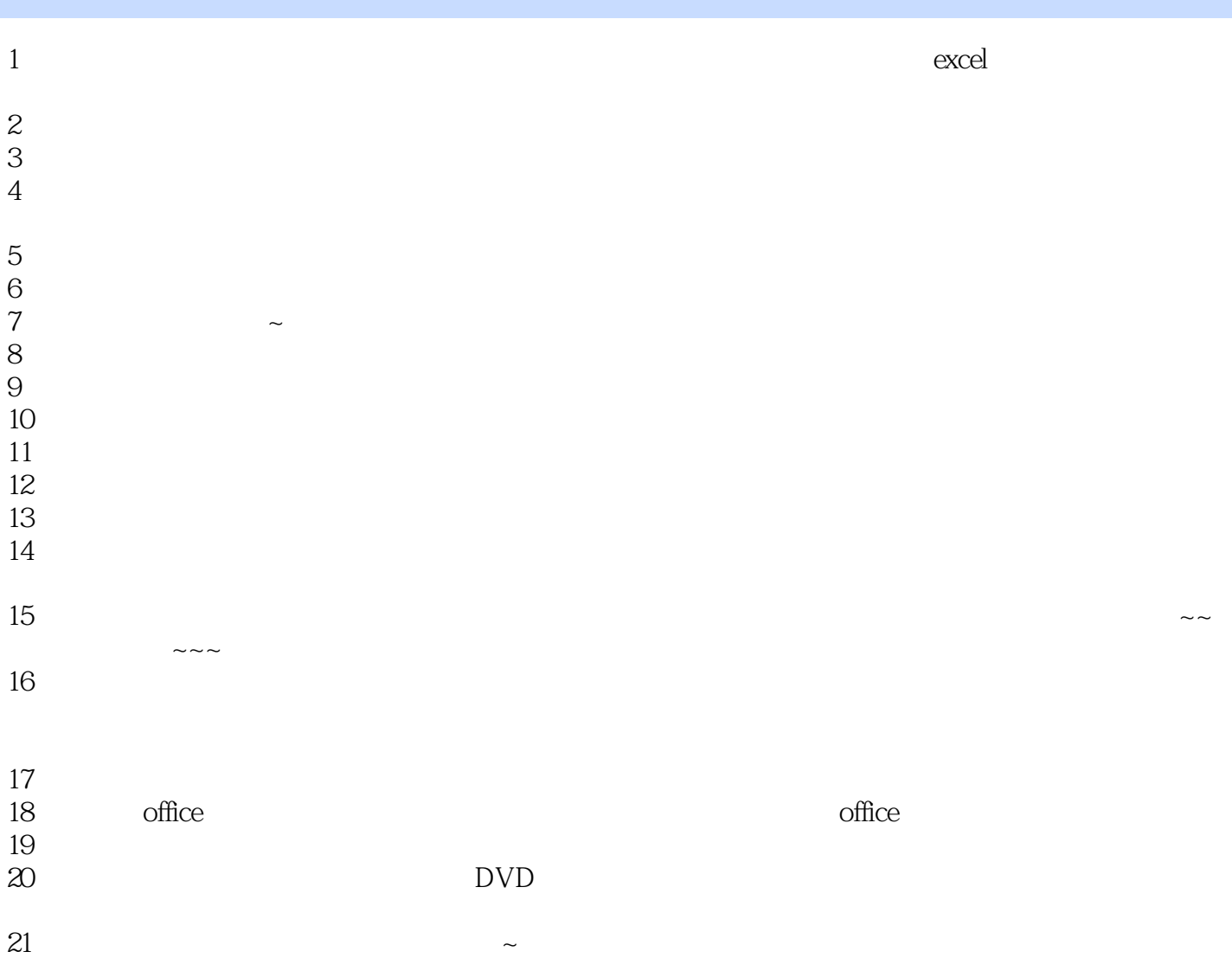

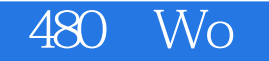

本站所提供下载的PDF图书仅提供预览和简介,请支持正版图书。

:www.tushu000.com